スマートフォンで操作するラジコンカー

Radio-controlled car operated by smartphone

AE23070 髙橋康太郎

AE23070 TAKAHASHI Koutaro

芝浦工業大学 無線研究部

Shibaura Institute of Technology, Ham radio club

## 1. 動機

今まで電子工作をした事がなく、何かを自ら作ると いう経験をしたかった。そこで昔よく遊んでいたラジ ・ <sub>ン価数</sub>とこに。<br>- ニンカーを題材にすることを決めた。 ラズベリーパイ を用いることで、電子工作、ネットワーク、プログラミ ングなどの多分野の知識を得られると考え、「スマート フォンで操作するラジコンカー」を作ることにした。

## 2. 目的

動機で述べたように、プログラミング言語や電気回 路、ネットワークなどを直接触れて学ぶ。研究を通して 今後の電子工作や授業の足掛かりにしたい。

## 3. 制作

ラジコンカーの車体は TAMIYA タンク工作基本セッ ト、ダブルギアボックス、ユニバーサルプレートを使用 している。その上にモーター専用の電源(6V)。そして、 モバイルバッテリー(5V-2.1A)の上に Raspberry Pi、ブレ ットボードという構造になっている。

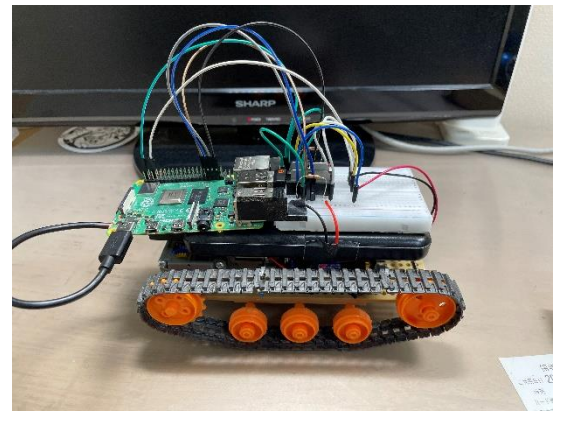

図 1 ハードウェア構造

Raspberry Pi には、Raspberry Pi OS (64bit)、WebIOPi を インストールした。

WebIOPi とは、起動すると Web サーバを立て、 WebIOPi 内のディレクトリにある Python などのプログ ラムをスマートフォンなどで遠隔で実行できるように するソフトウェアである。

ソフトウェアは、HTML,CSS,JavaScript,Python を使用 した。

今回は、Raspberry Pi からの電流ではモータが駆動し ないため、モータ用の電源(単三×4=6V)を用意しモータ ドライブ(TA7291P)を使用した。PWM 制御をしないた め、モータドライブの端子である Vref(モータ制御電圧) を4KΩの保護抵抗を繋いでVS(出力側電圧)と結線する。

# 4. 結果

一回目に制作したラジコンカーは、急に制御不能に なり一度押したボタンをおし続けた状態になる。そし てマイコン側には、過電流のアラームが出て落ちた。配 線を見直して、できる限りブレットボードに刺す形で 配線することを心掛けリベンジした。その結果、無事問 題なく動作した。多少の段差も乗り越えることができ た。しかし、車体の上に搭載している物が安定せず、揺 れや小刻みな動きに弱かった。

## 5. 展望

プログラミングはほかの方のをアレンジしたもので あるため独自性に欠けている。この研究を通して、電子 工作、RaspberryPi、コマンドの基本を知ることができた。 具体的には、モータドライブを知った、コンピューター への SSH でのログイン方法など。次回は、自分で考え たコードを使用してラジコンカーを作りたい。またカ メラやサーボモータを搭載したい。

#### 6. 参考文献。

【参考】

Raspberry Pi 4B で作る「スマートフォンで操作できる ラジコンカーの作成方法」 12/3

https://elchika.com/article/da0ba267-1f0d-4104-ace4- 56edf804ebe4/

Raspberry Pi でラジコンをつくってみる 9/15 https://qiita.com/rikudai/items/7efdbff9https://qiita.com/rikud ai/items/7efdbff90790528e690e0790528e690e

WebIOPi のインストール

https://qiita.com/happanosumide/items/2b151e2250953de3a2 58

【電子工作】ラズパイ遠隔操作ロボット自作 ハードウ ェア組立て手順【Raspberry Pi】2/3

https://www.youtube.com/watch?v=aFBMbuT48OU&list=P LaJu75c\_0x1yzLcOqxdYJJ1nu3MdfaHo2&index=2

TA7291P,TA7291S/SG,TA7291F/FG

https://www.marutsu.co.jp/contents/shop/marutsu/datasheet/t a7291.pdf

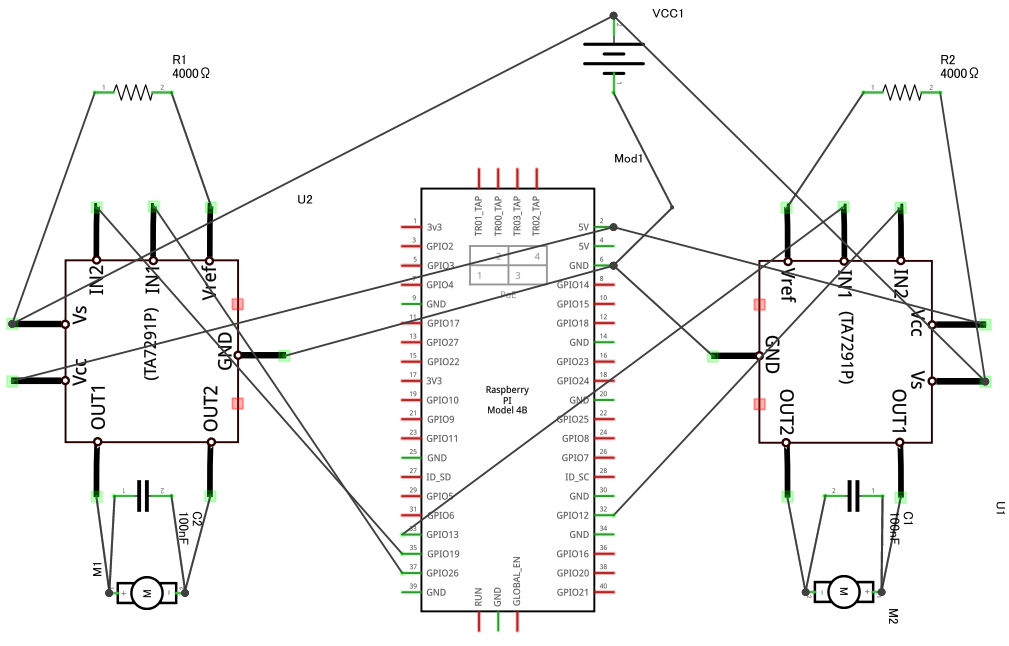

fritzing

```
motor.html
<!DOCTYPE html>
<html lang="ja">
<head>
<meta charset="utf-8">
<title>ラズパイ ラジコン</title>
<meta name="viewport" content="width=device-width, initial-scale=1">
<link rel="stylesheet" href="style.css">
<script type="text/javascript" src="/webiopi.js"></script>
<script type="text/javascript" src="motor.js"></script>
</head> 
     <body>
<main>
    <ul> <div class="a">
              <li id="right" class="ledoff"><br>↑</li>
         \langlediv> <div class="bc">
           <div class="b">
            <li id="forward" class="ledoff"><br>←</li>
          \langlediv> <div class="n">
           <li></li>\langlediv> <div class="c">
            <li id="backward" class="ledoff"><br>→ </li>
          \langlediv>\langlediv> <div class="d">
            <li id="left" class="ledoff"><br>↓</li>
         \langlediv>\langle \text{ul} \rangle</main>
</body>
</html>
```

```
style.css
* { 
     margin: 0px; 
     padding: 0px; 
}
html {
     max-width: 1000px;
     height: 100%;
     overflow: hidden;
}
body {
     width: 100%;
     height: 100%;
     position: relative;
     overflow: hidden;
}
img {
     width: 100%;
}
header {
     position: absolute;
     top: 0;
     width: 100%;
     height: 50%;
}
main {
     position: absolute;
      bottom: 0;
     width: 100%;
     height: 50%;
     background: skyblue;
}
ul {
     height: 100%;
      padding-top: 10px;
}
```

```
.a, .bc, .d {
      height: 33%;
}
.bc {
      display: flex;
 }
li {
      width: 70px;
      height: 70px;
      margin-left: auto;
      margin-right: auto;
      background: yellow;
      text-align: center;
      list-style: none; 
}
.b {
      margin-left: auto;
}
.c {
      margin-right: auto;
}
.a li, .b li, .c li, .d li {
      border: solid 1px; 
      }
.ledon {
 background: #f88888;
}
.n li {
      background: skyblue;
}
```

```
Motor.js
w().ready(function() { 
   var motor = "STOP";
   $('#right').bind(BUTTON_DOWN, function(event) {
    if(motor == "STOP") {
       $(this).addClass('ledon');
       change_motor('RIGHT');
     }
   }).bind(BUTTON_UP, function(event) {
     $(this).removeClass('ledon');
     change_motor('STOP');
   });
   $('#left').bind(BUTTON_DOWN, function(event) {
    if(motor == "STOP") {
       $(this).addClass('ledon');
       change_motor('LEFT');
     }
   }).bind(BUTTON_UP, function(event) {
     $(this).removeClass('ledon');
```

```
 change_motor('STOP');
```

```
 });
```

```
 $('#backward').bind(BUTTON_DOWN, function(event) {
  if(motor == "STOP") {
     $(this).addClass('ledon');
     change_motor('BACKWARD');
   }
 }).bind(BUTTON_UP, function(event) {
   $(this).removeClass('ledon');
```

```
change_motor('STOP');
 });
 $('#foward').bind(BUTTON_DOWN, function(event) {
  if(motor == "STOP") {
     $(this).addClass('ledon');
     change_motor('FOWARD');
   }
 }).bind(BUTTON_UP, function(event) {
     $(this).removeClass('ledon');
  change_motor('STOP');
 });
```

```
 function change_motor(type) {
  motor = type;if(type == "FOWARD") {
     w().callMacro('FW');
  \} else if(type == "BACKWARD") {
     w().callMacro('BK'); 
  \} else if(type == "RIGHT") {
     w().callMacro('RT');
  \} else if(type == "LEFT") {
     w().callMacro('LT');
  \} else if(type == "STOP") {
     w().callMacro('ST');
   }
 }
});
```
Macro.py

import webiopi import RPi.GPIO as GPIO

GPIO.setmode(GPIO.BCM)  $MOTOR_A1 = 26;$ MOTOR  $A2 = 19$ ;  $MOTOR$  $B1 = 13$ ;  $MOTOR_B2 = 12;$ 

def setup():

 GPIO.setup(MOTOR\_A1, GPIO.OUT) GPIO.setup(MOTOR\_A2, GPIO.OUT) GPIO.setup(MOTOR\_B1, GPIO.OUT) GPIO.setup(MOTOR\_B2, GPIO.OUT)

@webiopi.macro

def RI():

 GPIO.output(MOTOR\_A1,GPIO.HIGH) GPIO.output(MOTOR\_A2,GPIO.LOW) GPIO.output(MOTOR\_B1,GPIO.HIGH) GPIO.output(MOTOR\_B2,GPIO.LOW)

@webiopi.macro

def LE():

 GPIO.output(MOTOR\_A1,GPIO.LOW) GPIO.output(MOTOR\_A2,GPIO.HIGH) GPIO.output(MOTOR\_B1,GPIO.LOW)

## GPIO.output(MOTOR\_B2,GPIO.HIGH)

@webiopi.macro

def FW():

 GPIO.output(MOTOR\_A1,GPIO.LOW) GPIO.output(MOTOR\_A2,GPIO.HIGH) GPIO.output(MOTOR\_B1,GPIO.HIGH) GPIO.output(MOTOR\_B2,GPIO.LOW)

@webiopi.macro

def BK():

 GPIO.output(MOTOR\_A1,GPIO.HIGH) GPIO.output(MOTOR\_A2,GPIO.LOW) GPIO.output(MOTOR\_B1,GPIO.LOW) GPIO.output(MOTOR\_B2,GPIO.HIGH)

@webiopi.macro

def ST():

 GPIO.output(MOTOR\_A1,GPIO.LOW) GPIO.output(MOTOR\_A2,GPIO.LOW) GPIO.output(MOTOR\_B1,GPIO.LOW) GPIO.output(MOTOR\_B2,GPIO.LOW)